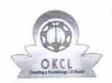

## eVidyalaya Half Yearly Report

Department of School & Mass Education, Govt. of Odisha

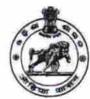

School Name: GOVT HIGH SCHOOL BIJAYALAXMISARANPUR

U\_DISE: 21190301803 District:

**GANJAM** 

Block:

**BELLAGUNTHA** 

| general_info                                        |                    |
|-----------------------------------------------------|--------------------|
| Half Yearly Report No                               | 6                  |
| Half Yearly Phase                                   | 2                  |
| Implementing Partner                                | IL&FS ETS          |
| Half Yearly Period from                             | 02/21/2017         |
| Half Yearly Period till                             | 08/20/2017         |
| School Coordinator Name                             | SOUDAMIN<br>BEHERA |
| Leaves taken for the follow                         | ing Month          |
| Leave Month 1                                       | February           |
| » Leave Days1                                       | 0                  |
| » Leave Month 2                                     | March              |
| » Leave Days2                                       | 0                  |
| » Leave Month 3                                     | April              |
| » Leave Days3                                       | 0                  |
| » Leave Month 4                                     | May                |
| » Leave Days4                                       | 0                  |
| » Leave Month 5                                     | June               |
| » Leave Days5                                       | 0                  |
| » Leave Month 6                                     | July               |
| » Leave Days6                                       | 0                  |
| » Leave Month 7                                     | July               |
| » Leave Days7                                       | 0                  |
| Equipment Downtime [                                | Details            |
| » Equipment are in working condition?               | Yes                |
| » Downtime > 4 Working Days                         | No                 |
| » Action after 4 working days are over for Equipmen | nt                 |
| Training Details                                    |                    |
| » Refresher training Conducted                      | No                 |
| » Refresher training Conducted Date                 |                    |
| » If No; Date for next month                        | 02/20/2018         |

| e Content installed?                        | Yes                                     |
|---------------------------------------------|-----------------------------------------|
| SMART Content with Educational software?    | Yes                                     |
| Stylus/ Pens                                | Yes                                     |
| USB Cable                                   | Yes                                     |
| Software CDs                                | Yes                                     |
| User manual                                 | Yes                                     |
| Recurring Service Detail                    | ls                                      |
| Register Type (Faulty/Stock/Other Register) | YES                                     |
| Register Quantity Consumed                  | 1                                       |
| Blank Sheet of A4 Size                      | Yes                                     |
| A4 Blank Sheet Quantity Consumed            | 2410                                    |
| › Cartridge                                 | Yes                                     |
| Cartridge Quantity Consumed                 | 1                                       |
| USB Drives                                  | Yes                                     |
| USB Drives Quantity Consumed                | 1                                       |
| » Blank DVDs Rewritable                     | Yes                                     |
| » Blank DVD-RW Quantity Consumed            | 25                                      |
| » White Board Marker with Duster            | Yes                                     |
| » Quantity Consumed                         | 6                                       |
| » Electricity bill                          | Yes                                     |
| Internet connectivity                       | Yes                                     |
| » Reason for Unavailablity                  |                                         |
| Electrical Meter Reading and Generato       | or Meter Reading                        |
| » Generator meter reading                   | 775                                     |
| » Electrical meter reading                  | 105                                     |
| Equipment replacement de                    | etails                                  |
| » Replacement of any Equipment by Agency    | No                                      |
| » Name of the Equipment                     | *************************************** |
| Theft/Damaged Equipme                       | ent                                     |
| » Equipment theft/damage                    | No                                      |
| » If Yes; Name the Equipment                | *************************************** |
| Lab Utilization details                     |                                         |
| » No. of 9th Class students                 | 105                                     |
| » 9th Class students attending ICT labs     | 105                                     |
| » No. of 10th Class students                | 101                                     |
| » 10th Class students attending ICT labs    | 101                                     |
| No. of hours for the following month lab    | has been utilized                       |
| » Month-1                                   | February                                |
| » Hours1                                    | 42                                      |
| » Month-2                                   | March                                   |
| » Hours2                                    | 38                                      |
| » Month-3                                   | April                                   |
| » Hours3                                    | 30                                      |

ņ

| » Month-4                                 | May                                                                                                    |
|-------------------------------------------|----------------------------------------------------------------------------------------------------|
| » Hours4                                  | 8                                                                                                    |
| » Month-5                                 | June                                                                                                    |
| » Hours5                                  | 30                                                                                                    |
| » Month-6                                 | June                                                                                                    |
| » Hours6 » Month-7 » Hours7               | 62                                                                                                    |
|                                           | August                                                                                                    |
|                                           | 44                                                                                                    |
| Server & Node Downtime                    | details                                                                                                    |
| » Server Downtime Complaint logged date1  | 2                                                                                                    |
| » Server Downtime Complaint Closure date1 |                                                                                                    |
| » Server Downtime Complaint logged date2  |                                                                                                    |
| » Server Downtime Complaint Closure date2 |                                                                                                    |
| » Server Downtime Complaint logged date3  |                                                                                                    |
| » Server Downtime Complaint Closure date3 |                                                                                                    |
| » No. of Non-working days in between      | 0                                                                                                    |
| » No. of working days in downtime         | 0                                                                                                    |
| Stand alone PC downtime                   | details                                                                                                    |
| » PC downtime Complaint logged date1      |                                                                                                    |
| » PC downtime Complaint Closure date1     |                                                                                                    |
| » PC downtime Complaint logged date2      |                                                                                                    |
| » PC downtime Complaint Closure date2     |                                                                                                    |
| » PC downtime Complaint logged date3      | *************************************                                                                                                    |
| » PC downtime Complaint Closure date3     |                                                                                                    |
| » No. of Non-working days in between      | 0                                                                                                    |
| » No. of working days in downtime         |                                                                                                    |
| UPS downtime details                      |                                                                                                    |
| » UPS downtime Complaint logged date1     |                                                                                                    |
| » UPS downtime Complaint Closure date1    |                                                                                                    |
| » UPS downtime Complaint logged date2     |                                                                                                    |
| » UPS downtime Complaint Closure date2    |                                                                                                    |
| » UPS downtime Complaint logged date3     |                                                                                                    |
| » UPS downtime Complaint Closure date3    | ******************************                                                                                                    |
| » No. of Non-working days in between      | 0                                                                                                    |
| » No. of working days in downtime         | 0                                                                                                    |
| Genset downtime detail                    | The state of the state of the s |
| » UPS downtime Complaint logged date1     |                                                                                                    |
| » UPS downtime Complaint Closure date1    | ***************************************                                                                                                    |
| » UPS downtime Complaint logged date2     | ***************************************                                                                                                    |
| » UPS downtime Complaint Closure date2    | *********************************                                                                                                    |
| » UPS downtime Complaint logged date3     | ***************************************                                                                                                    |
| » UPS downtime Complaint Closure date3    | ***************************************                                                                                                    |
| » No. of Non-working days in between      | 0                                                                                                    |
| » No. of working days in downtime         | <b>o</b>                                                                                                    |

## Integrated Computer Projector downtime details

| » Projector downtime Complaint logged date1   |                                         |
|-----------------------------------------------|-----------------------------------------|
| » Projector downtime Complaint Closure date1  | *************************************** |
| » Projector downtime Complaint logged date2   | *************************************** |
| » Projector downtime Complaint Closure date2  |                                         |
| » Projector downtime Complaint logged date3   |                                         |
| » Projector downtime Complaint Closure date3  |                                         |
| » No. of Non-working days in between          | 0                                       |
| » No. of working days in downtime             | 0                                       |
| Printer downtime detail                       | ls                                      |
| » Printer downtime Complaint logged date1     |                                         |
| » Printer downtime Complaint Closure date1    |                                         |
| » Printer downtime Complaint logged date2     |                                         |
| » Printer downtime Complaint Closure date2    |                                         |
| » Printer downtime Complaint logged date3     |                                         |
| » Printer downtime Complaint Closure date3    |                                         |
| » No. of Non-working days in between          | 0                                       |
| » No. of working days in downtime             | 0                                       |
| Interactive White Board (IWB) dow             | ntime details                           |
| » IWB downtime Complaint logged date1         |                                         |
| » IWB downtime Complaint Closure date1        | **************************              |
| » IWB downtime Complaint logged date2         |                                         |
| » IWB downtime Complaint Closure date2        |                                         |
| » IWB downtime Complaint logged date3         |                                         |
| » IWB downtime Complaint Closure date3        |                                         |
| » No. of Non-working days in between          | 0                                       |
| » No. of working days in downtime             | 0                                       |
| Servo stabilizer downtime d                   | etails                                  |
| » stabilizer downtime Complaint logged date1  |                                         |
| » stabilizer downtime Complaint Closure date1 | *************************************** |
| » stabilizer downtime Complaint logged date2  | ******************************          |
| » stabilizer downtime Complaint Closure date2 |                                         |
| » stabilizer downtime Complaint logged date3  |                                         |
| » stabilizer downtime Complaint Closure date3 |                                         |
| » No. of Non-working days in between          | 0                                       |
| » No. of working days in downtime             | 0                                       |
| Switch, Networking Components and other per   | ipheral downtime details                |
| » peripheral downtime Complaint logged date1  |                                         |
| » peripheral downtime Complaint Closure date1 |                                         |
| » peripheral downtime Complaint logged date2  | #                                       |
| » peripheral downtime Complaint Closure date2 |                                         |
| » peripheral downtime Complaint logged date3  |                                         |
| » peripheral downtime Complaint Closure date3 |                                         |
| » No. of Non-working days in between          | 0                                       |
|                                               |                                         |

Signature of Head Master/Mistress with Seal